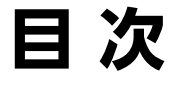

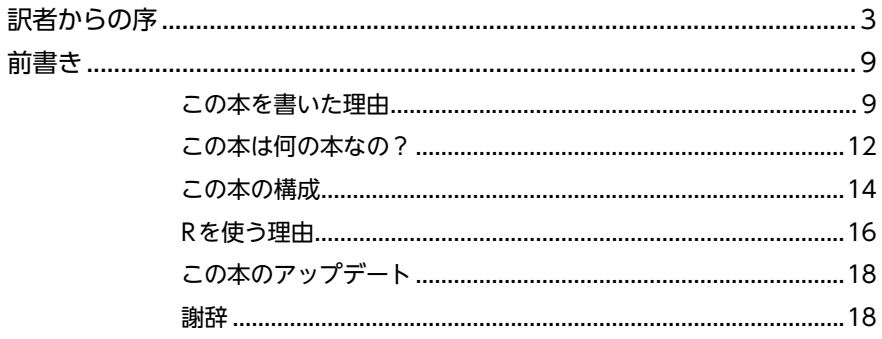

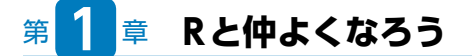

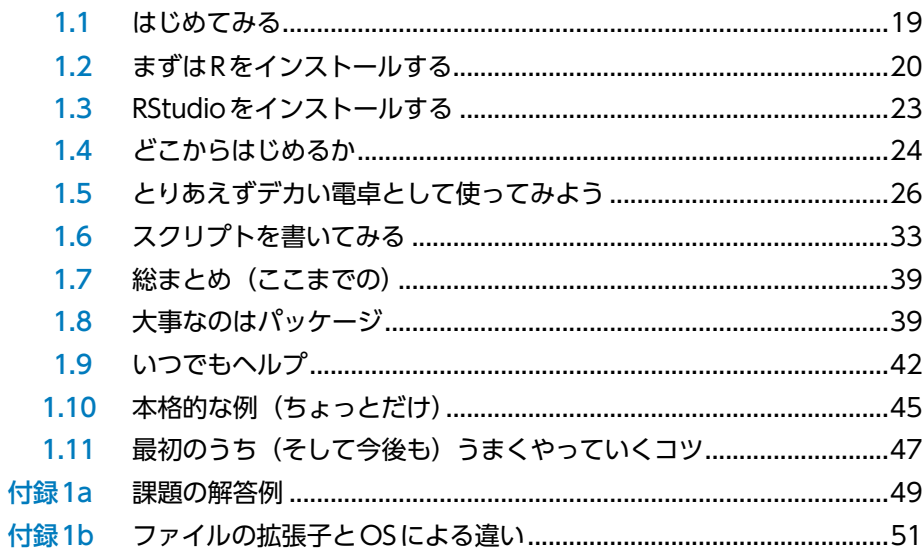

## 第2章 データを読み込む

 $2.1$  $2.2$ 読み込まれているのが自分のデータかどうか、ちゃんと確認する ....67  $2.3$ 

### 19

57

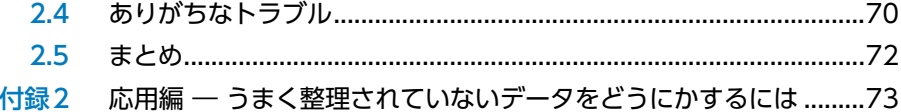

81

103

# 第<mark>3 章 dplyrでデータを整える</mark>

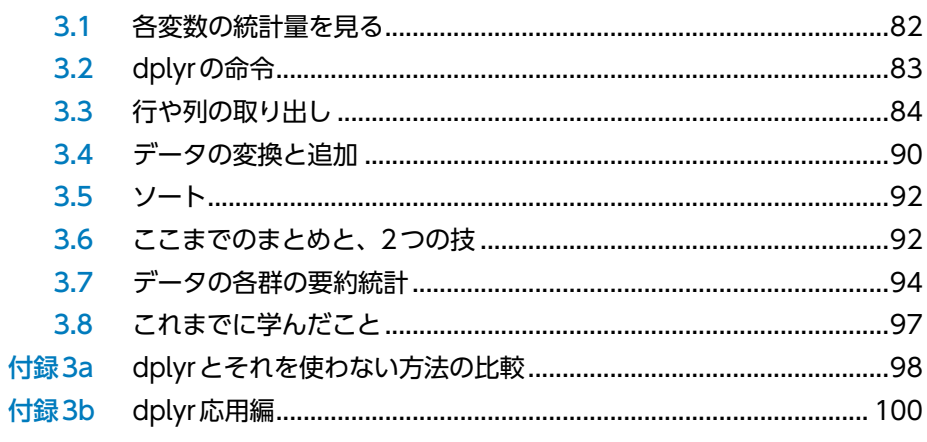

# 第4章 データを図で見る

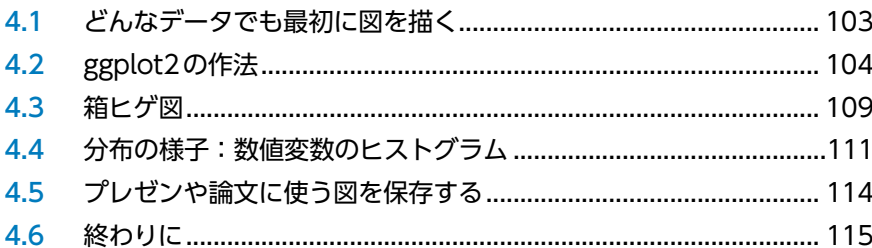

# 第<mark>5</mark>章 統計解析をちゃんとした手順でやってみる インタイム

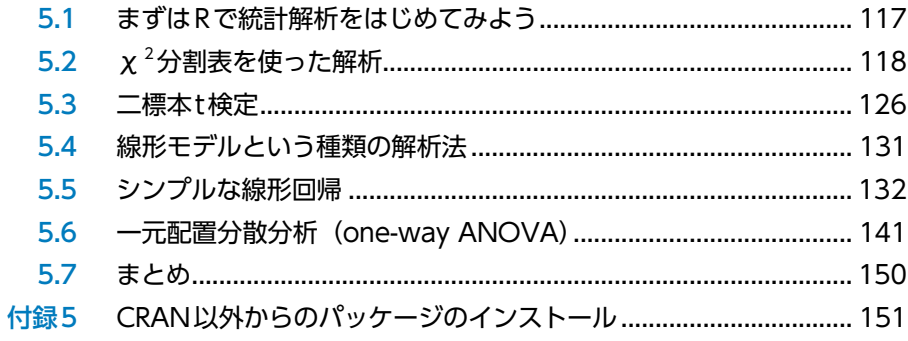

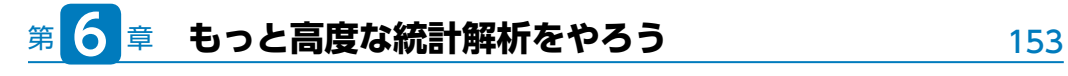

- $6.1$
- $6.2$  $6.3$
- この章の概要:解析のはじめから終わりまでの流れ ....................... 185  $6.4$

#### 一般化線形モデル(GLM)を使ってみる 第 童 189

 $7.1$  $7.2$  $7.3$  $7.4$ 計数データなのにポアソン GLMが適さないときは? ...................... 215  $7.5$  $7.6$ 

#### 第 8 章 プロットをきれいに整える: ggplot で座標軸とテーマをいじる 225

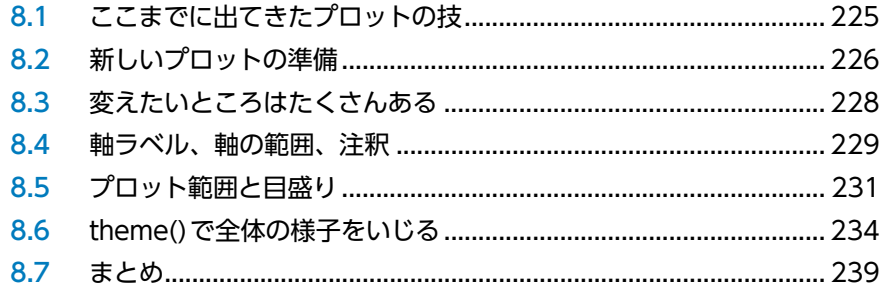

#### 第9章 終わりに:最後のコメントとはげまし 241

#### 巻末付録

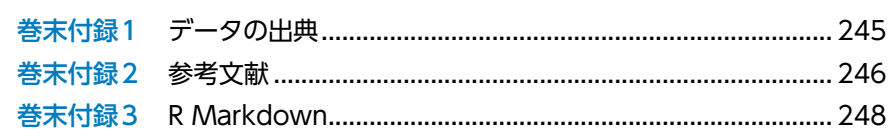

245

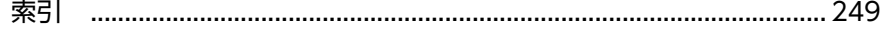